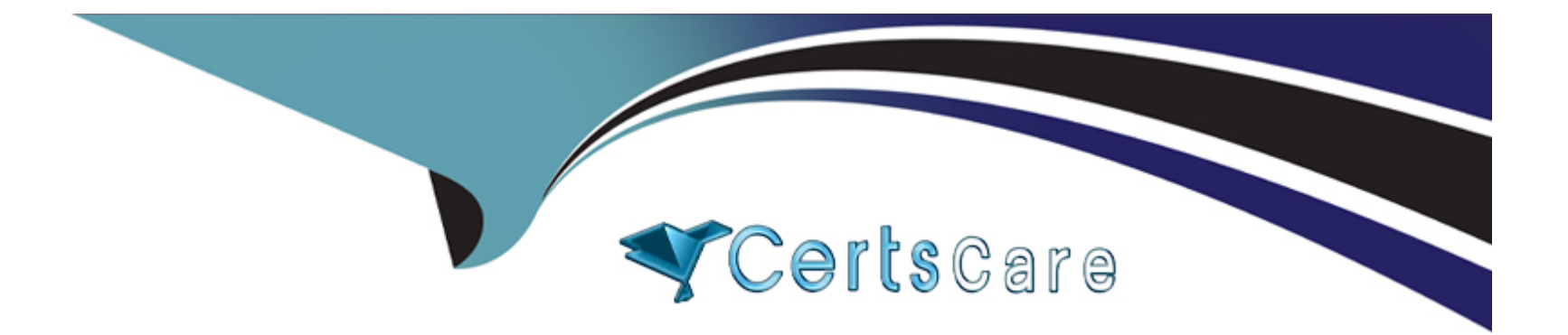

# **Free Questions for C1000-123 by certscare**

# **Shared by Aguirre on 15-04-2024**

**For More Free Questions and Preparation Resources**

**Check the Links on Last Page**

# **Question 1**

#### **Question Type: MultipleChoice**

In IBM RPA, what are exceptions best defined as?

#### **Options:**

- **A-** Unexpected errors that occur during the execution of a script
- **B** Stop in processing because the vault is not open
- **C-** Commands that are not properly completed in the IBM RPA Studio
- **D- IBM RPA scripts that stop because the servers runs out of memory**

#### **Answer:**

 $\overline{D}$ 

## **Question 2**

**Question Type: MultipleChoice**

#### **Options:**

- **A-** Group refers to user role which is defined as super-administrator, administrator or normal user.
- **B-** Group refers to a set of users or computers utilizing the same attended bot launcher.
- **C-** Group refers to a set users, or computers, or both that can be set up in web client.
- **D-** Group refers to job title of users which is set up during creation of each new user.

### **Answer:**

D

# **Question 3**

**Question Type: MultipleChoice**

What is the purpose of a subroutine?

#### **Options:**

- **A-** To perform a task using a sequence of commands only once
- **B-** To run a sequence of commands that can be reused at any time
- **C-** To keep similar scripts together
- **D-** To process any errors that might arise

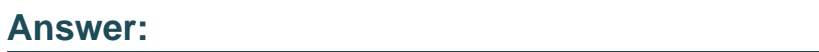

A

# **Question 4**

**Question Type: MultipleChoice**

Which statement is true for IBM RPA Dashboards?

### **Options:**

**A-** To create dashboards, custom data sources must be defined.

- **B-** Filtering is not available for counters.
- **C-** A dashboard can just use one of the available data sources.
- **D-** Dashboards can have several tabs to display various types of charts.

#### **Answer:**

D

## **Question 5**

#### **Question Type: MultipleChoice**

When registering a client computer manually to IBM RPA tenant, which two information fields are mandatory to set?

#### **Options:**

**A-** Name

- **B-** VNC address
- **C-** Computer credential
- **D-** Computer type

### **Answer:**  C

# **Question 6**

### **Question Type: MultipleChoice**

Which command combination is best used to ensure that a Robot cannot interact with an application (blocks hardware) until the application is fully loaded?

### **Options:**

**A-** Attach Window

**B-** Type Text

**C-** Block Input

**D-** Mouse Command

**E-** Unblock Entry

A

# **Question 7**

**Question Type: MultipleChoice**

In order to use the available parameter commands, where must the parameter first be created?

### **Options:**

**A-** Defined as a variable in a subroutine so that it can be referenced

**B-** In the same script so that it can be referenced

**C-** In the Web Portal

**D-** Another script so that it can be referenced

### **Answer:**

A

# **Question 8**

#### **Question Type: MultipleChoice**

Which menu allows the addition of measures and dimensions and configure settings related to the selected data item in a dashboard?

# **Options: A-** Pie Chart Config Menu **B-** Data item menu **C-** Legend menu **D-** Datasource menu

**Answer:** 

B

## **Question 9**

**Question Type: MultipleChoice**

How can script variables be seen in designer mode?

#### **Options:**

**A-** Switch to the Call Graph.

- **B-** Press the F5 key in Designer mode.
- **C-** They cannot be seen in designer mode.
- **D-** Click on the Variables Visible button on the Home Ribbon.

### **Answer:**

B

# **Question 10**

**Question Type: MultipleChoice**

When does the Handle Error command start capturing all errors?

### **Options:**

- **A-** In the subroutine being called
- **B** Before the command is executed
- **C-** The Handle Error only sets up the Stop Execution command
- **D-** As soon as it is executed

### **Answer:**

C

To Get Premium Files for C1000-123 Visit [https://www.p2pexams.com/products/c1000-12](https://www.p2pexams.com/products/C1000-123)3

For More Free Questions Visit [https://www.p2pexams.com/ibm/pdf/c1000-12](https://www.p2pexams.com/ibm/pdf/c1000-123)3